Spring 2012

### JavaScript

#### John Mitchell Adapted by Mooly Sagiv

Reading: links on last slide Homework 1:  $18/3 - 17/4$ 

# Why talk about JavaScript?

- Very widely used, and growing
	- Web pages, AJAX, Web 2.0
	- Increasing number of web-related applications
- Illustrates core PL concepts
	- First-class functions
	- Objects, in a pure form
- Some interesting trade-offs and consequences
	- Powerful modification capabilities
		- Add new method to object, redefine prototype, access caller …
	- Difficult to predict program properties in advance
		- Challenge for programmers, implementation, security, correctness

# Keys to Good Language Design

- Motivating application
	- C: systems prog, Lisp: symbolic computation, Java: set-top box, JavaScript: web scripting
- Abstract machine
	- Underlying data structures that programs manipulate
	- JavaScript: web page -> document object model
- Theoretical considerations
	- ECMA Standard specifies semantics of JavaScript
	- Ankur Taly: An SOS for JavaScript

# What's a scripting language?

- One language embedded in another
	- A scripting language is used to write programs that produce inputs to another language processor
		- Embedded JavaScript computes HTML input to the browser
		- Shell scripts compute commands executed by the shell
- Common characteristics of scripting languages
	- String processing since commands often strings
	- Simple program structure
		- Avoid complicated declarations, to make easy to use
		- Define things "on the fly" instead of elsewhere in program
	- Flexibility preferred over efficiency, safety
		- Is lack of safety a good thing? Maybe not for the Web!
	- Small programs

## JavaScript History

- Developed by Brendan Eich at Netscape, 1995 – Scripting language for Navigator 2
- Later standardized for browser compatibility – ECMAScript Edition 3 (aka JavaScript 1.5) -> ES5, …
- Related to Java in name only
	- Name was part of a marketing deal
- Various implementations available
	- Spidermonkey interactive shell interface
	- Rhino: http://www.mozilla.org/rhino/
	- Browser JavaScript consoles

# Motivation for JavaScript

#### • Netscape, 1995

- Netscape > 90% browser market share
- Opportunity to do "HTML scripting language"
- Brendan Eich

I hacked the JS prototype in  $\sim$ 1 week in May And it showed! Mistakes were frozen early Rest of year spent embedding in browser - ICFP talk, 2005

#### • Common uses of JavaScript have included:

- Form validation
- Page embellishments and special effects
- Dynamic content manipulation
- Web 2.0: functionality implemented on web client
	- Significant JavaScript applications: Gmail client, Google maps

# Design goals

- Brendan Eich's 2005 ICFP talk
	- Make it easy to copy/paste snippets of code
	- Tolerate "minor" errors (missing semicolons)
	- Simplified onclick, onmousedown, etc., event handling, inspired by HyperCard
	- Pick a few hard-working, powerful primitives
		- First class functions for procedural abstraction
		- Objects everywhere, prototype-based
	- Leave all else out!

# JavaScript design

- Functions based on Lisp/Scheme
	- first-class inline higher-order functions function  $(x)$  { return  $x+1$ ; }
- Objects based on Smalltalk/Self  $-$  var pt = {x : 10, move : function(dx){this.x += dx}}
- Lots of secondary issues …
	- "In JavaScript, there is a beautiful, elegant, highly expressive language that is buried under a steaming pile of good intentions and blunders."

Douglas Crockford

#### Sample "details"

• Which declaration of g is used?

var  $f = function()$ { var  $a = g()$ ; function  $g() \{$  return  $1;\}$ ; function  $g() \{$  return 2; }; var  $g = function() \{ return 3;\}$ return a;} var result =  $f()$ ; // what is result?

```
var scope = "global";
function f() \{ alert(scope);
              var scope = "local";
               alert(scope);
```
// variable initialized here //but defined throughout f

#### What makes a good programming language design?

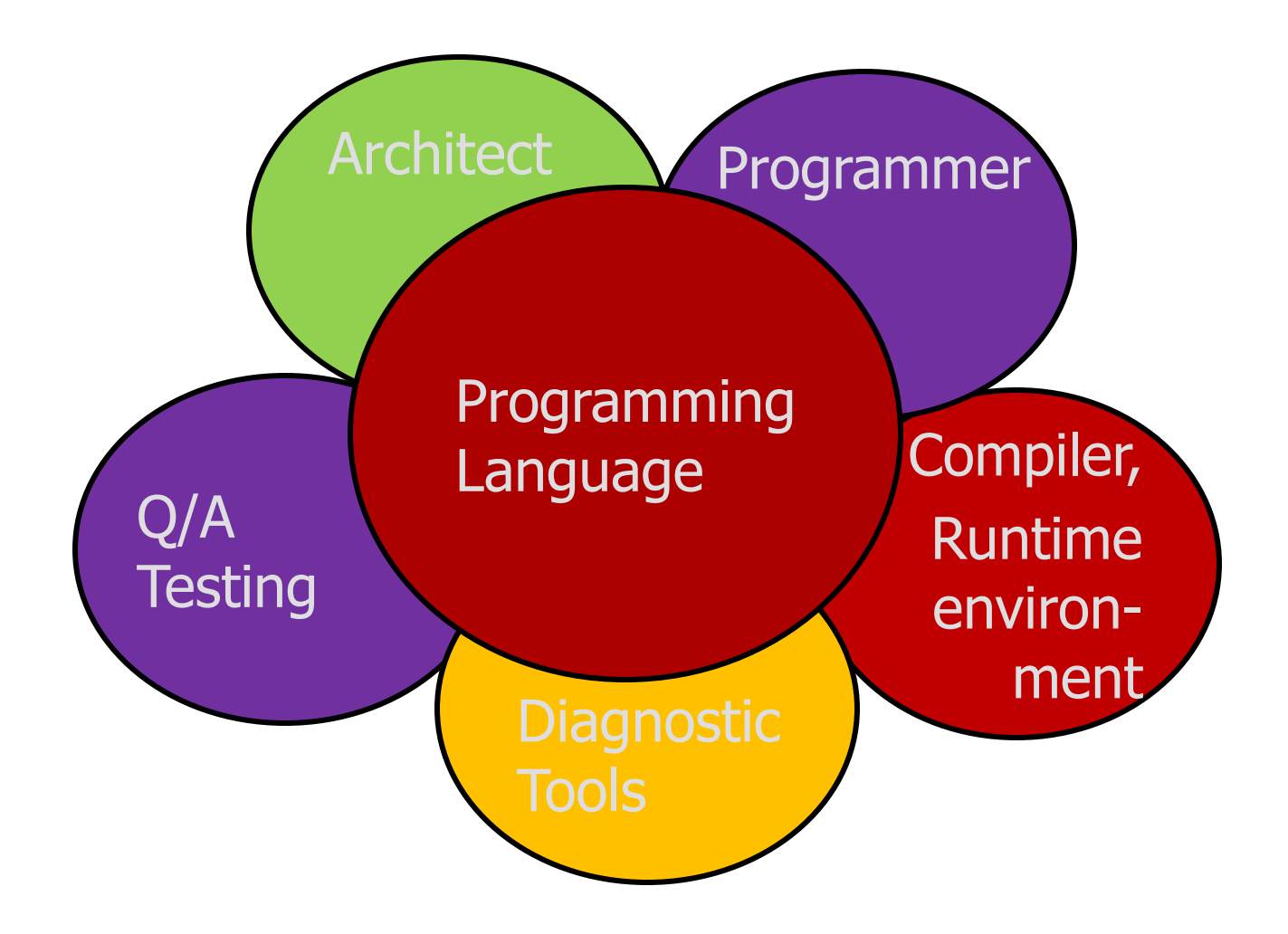

#### Language syntax

- JavaScript is case sensitive
	- HTML is not case sensitive; onClick, ONCLICK, … are HTML
- Statements terminated by returns or semi-colons (;)
	- $x = x+1$ ; same as  $x = x+1$
	- Semi-colons can be a good idea, to reduce errors
- "Blocks"
	- Group statements using { … }
	- Not a separate scope, unlike other languages (see later slide)
- Variables
	- Define a variable using the var statement
	- Define implicitly by its first use, which must be an assignment
		- Implicit definition has global scope, even if it occurs in nested scope

# Stand-alone implementation

- Spidermonkey command-line interpreter
	- Read-eval-print loop
		- Enter declaration or statement
		- Interpreter executes
		- Displays value
		- Returns to input state
	- Example

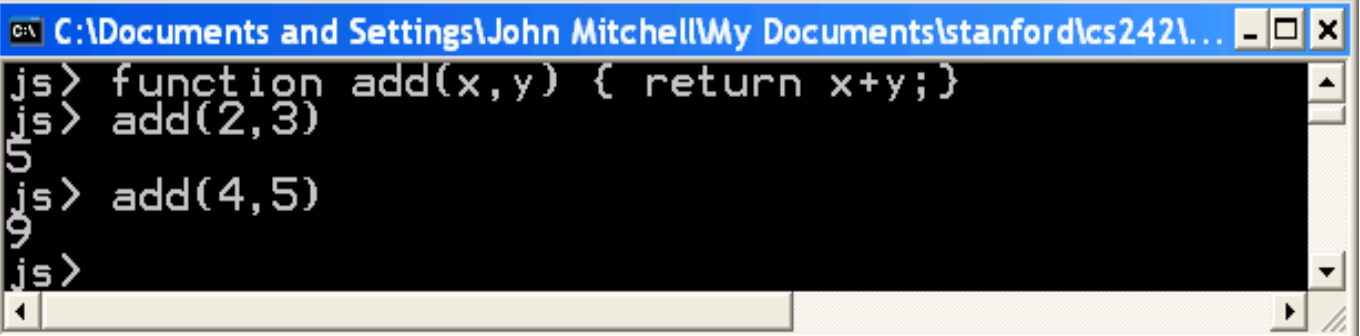

class web page has link to this implementation

#### Web example: page manipulation

#### • Some possibilities

- createElement(elementName)
- createTextNode(text)
- appendChild(newChild)
- removeChild(node)
- Example: Add a new list item:

```
var list = document.getElementById('list1')
```

```
var newitem = document.createElement('li')
```

```
var newtext = document.createTextNode(text)
```

```
list.appendChild(newitem)
```

```
newitem.appendChild(newtext)
```
This example uses the browser Document Object Model (DOM). We will focus on JavaScript as a language, not its use in the browser.

#### Web example: browser events

```
<script type="text/JavaScript">
   function whichButton(event) {
    if (event.button==1) {
             alert("You clicked the left mouse button!") }
    else {
             alert("You clicked the right mouse button!") 
    }}
</script>
…
<body onmousedown="whichButton(event)">
…
</body>
                                               Mouse event causes 
                                               page-defined function to 
                                               be called
```
Other events: onLoad, onMouseMove, onKeyPress, onUnLoad

# JavaScript primitive datatypes

- Boolean
	- Two values: *true* and *false*
- Number
	- 64-bit floating point, similar to Java double and Double
	- No integer type
	- Special values *NaN* (not a number) and *Infinity*
- String
	- Sequence of zero or more Unicode characters
	- No separate character type (just strings of length 1)
	- Literal strings using ' or " characters (must match)
- Special values
	- *null* and *undefined*
	- *typeof(null) = object; typeof(undefined)=undefined*

#### JavaScript blocks

• Use { } for grouping; not a separate scope

```
var x = 3;
x;
{var x = 4 ; x}
x;
```
- Not blocks in the sense of other languages
	- Only function calls and the *with* statement introduce a nested scope

# JavaScript functions

- Declarations can appear in function body
	- Local variables, "inner" functions
- Parameter passing
	- Basic types passed by value, objects by reference
- Call can supply any number of arguments
	- functionname.length : # of arguments in definition
	- functionname.arguments.length : # args in call
- "Anonymous" functions (expressions for functions)
	- $-$  (function  $(x,y)$  {return  $x+y$ }) (2,3);
- Closures and Curried functions
	- function CurAdd(x){ return function(y){return x+y} };

More explanation on next slide

### Function Examples

• Curried function

 function CurriedAdd(x){ return function(y){ return x+y} };  $g =$ CurriedAdd(2); g(3)

• Variable number of arguments

```
 function sumAll() {
```

```
 var total=0;
```

```
 for (var i=0; i< sumAll.arguments.length; i++)
```

```
 total+=sumAll.arguments[i];
```

```
 return(total);
```

```
 }
    sumAll(3,5,3,5,3,2,6)
```
# Use of anonymous functions

• Simulate blocks by function definition and call

```
var u = \{ a:1, b:2 \}var v = \{ a:3, b:4 \}(function (x,y) { \frac{1}{x} // "begin local block"
      var tempA = x.a; var tempB = x.b; // local variables
      x.a=y.a; x.b=y.b; y.a=tempA; y.b=tempB
    }) (u,v) // "end local block" 
// Side effects on u,v because objects are passed by reference
```
• Anonymous functions very useful for callbacks setTimeout( function(){ alert("done"); }, 10000) // putting alert("done") in function delays evaluation until call

# **Objects**

- An object is a collection of named properties
	- Simplistic view in some documentation: hash table or associative array
	- Can define by set of name:value pairs
		- objBob =  ${name: "Bob", grade: 'A', level: 3};$
	- New properties can be added at any time
		- objBob.fullname = 'Robert';
	- A property of an object may be a function (=method)
- Functions are also objects
	- A function defines an object with method called "( )" function max(x,y) { if (x>y) return x; else return y;}; max.description = "return the maximum of two arguments";

#### Basic object features

- Creating and modifying objects var  $r = new$  Rectangle $(8.5, 11)$ ; r. area = function () { return this.width  $*$  this.height ; } var  $a = r$ . area;
- Better to do it in the constructor

```
function Rectangle(w, h) {
  this.width = w; this.height = h;
  this.area= function() {var r = new Rectangle(8.5, 11);
  this. area = function () { return this.width * this.height ;}
}
var r = new Rectangle(8.5, 11);
```

```
var a = r \cdot area() ;
```
Code and data can be shared via Prototypes

• Rectangle with shared area computation function Rectangle(w, h) { this.width = w; this.height =  $h$ ; } Rectangle.prototype.area= function() { return this.width \* this.height ;} var  $r =$  new Rectangle(8.5, 11); var  $a = r \cdot area()$ ; Also supports inheritance (see the Definitive Guide)

# Changing Prototypes

- Use a function to construct an object
	- function car(make, model, year) {

```
 this.make = make;
```

```
 this.model = model;
```

```
 this.year = year;
```

```
 }
```
Objects have prototypes, can be changed var c = new car("Tesla","S",2012); car.prototype.print = function () { return this.year + " " + this.make + " " + this.model;} c.print();

# Objects and *this*

- Property of the activation object for function call
	- In most cases, *this* points to the object which has the function as a property (or "method").
	- Example :

var  $o = \{x : 10, f : function(\text{return this.x}\}\$  o.f(); 10

*this* is resolved dynamically when the method is executed

#### JavaScript functions and *this*

```
var x = 5; var y = 5;
function f() {return this.x + y;}
var o1 = \{x : 10\}var o2 = \{x : 20\}o1.g = f; o2.g = f;
o1.g() \rightarrow 15o2.g() \rightarrow 25var f1 = 01.g ; f1() \rightarrow 10
```
Both o1.g and o2.g refer to the same function. Why are the results for o1.g() and o2.g() different ?

#### Local variables stored in "scope object"

```
Special treatment for nested functions
var o = \{ x: 10, f : function() { 
                   function g(){ return this.x };
                    return g();
 }
};
o.f()
```
Function g gets the global object as its *this* property !

# Language features in the course

- Stack memory management
	- Parameters, local variables in activation records
- Garbage collection
	- Automatic reclamation of inaccessible memory
- Closures
	- Function together with environment (global variables)
- Exceptions
	- Jump to previously declared location, passing values
- Object features
	- Dynamic lookup, Encapsulation, Subtyping, Inheritance
- Concurrency
	- Do more than one task at a time (JavaScript is single-threaded)

#### Stack memory management

• Local variables in activation record of function function  $f(x)$  {

```
var y = 3;
  function g(z) { return y+z;};
   return g(x);
}
var x=1; var y=2;
```

```
f(x) + y;
```
# Closures

```
• Return a function from function call
       function f(x) {
           var y = x;
           return function (z){y \leftarrow z}; return y;}
         }
        var h = f(5);
        h(3);
• Can use this idea to define objects with "private" fields
               uniqueId function () {
                  if (!argument.calle.id) arguments.calee.id=0;
                  return arguments.callee.id++;
```

```
};
```
– Can implement breakpoints

#### Implementing Closures

```
function f(x) {
  function g(y) { return x + y; };
   return g ;
}
var h = f(3);
var j = f(4);
var z = h(5);
var w = j(7);
                             global
                                            undefined
                                          undefined
                 undefined undefined
                                        j
                                 \<br>¥
                         w
```
## Implementing Closures(1)

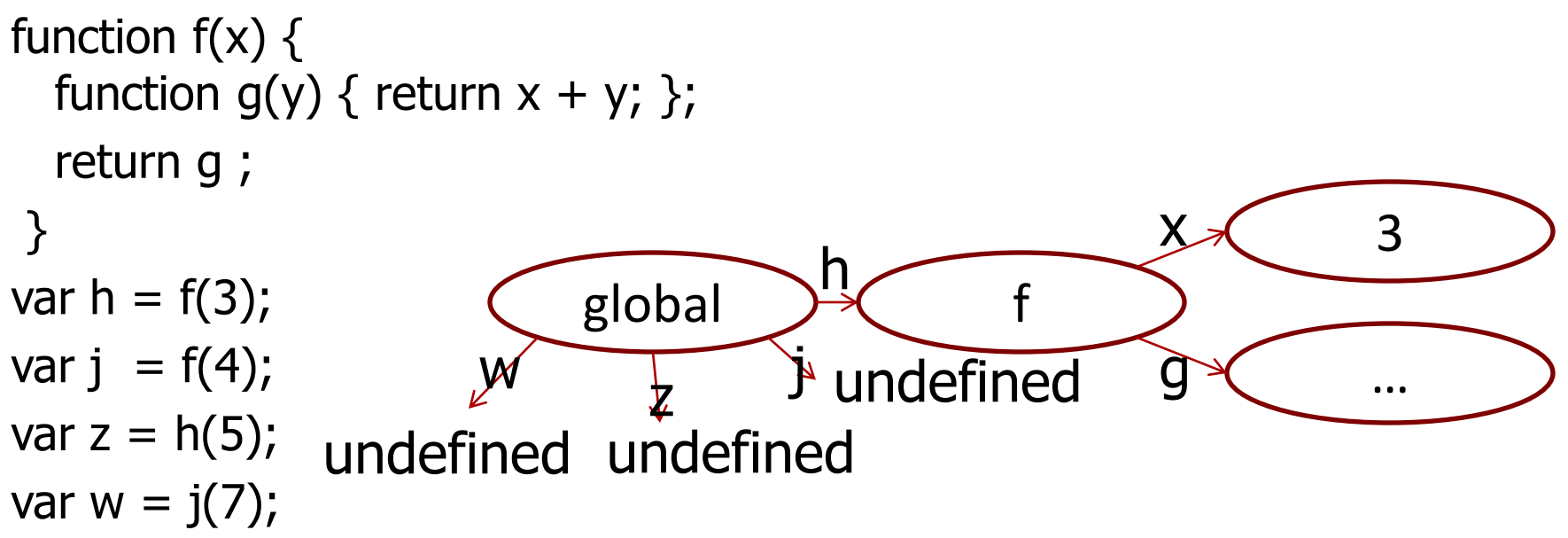

## Implementing Closures(2)

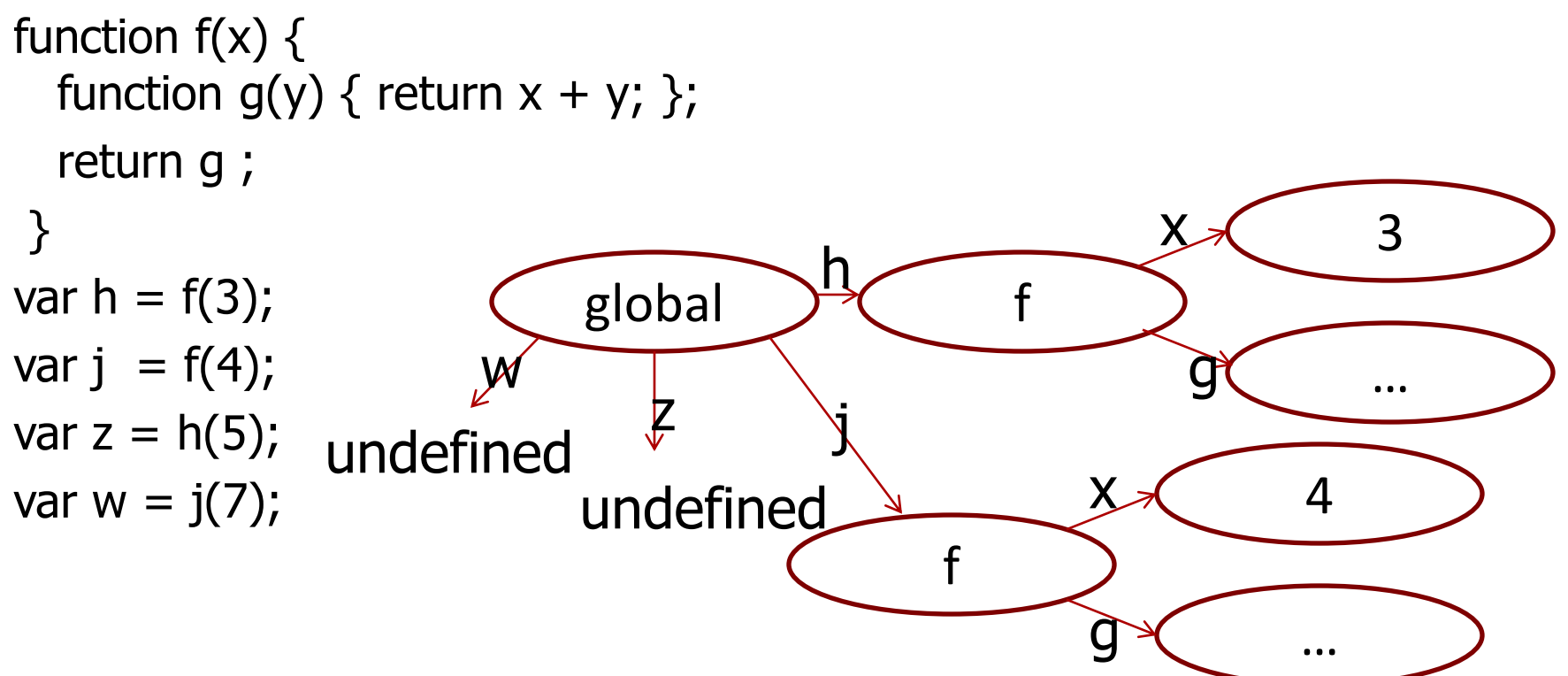

## Implementing Closures(3)

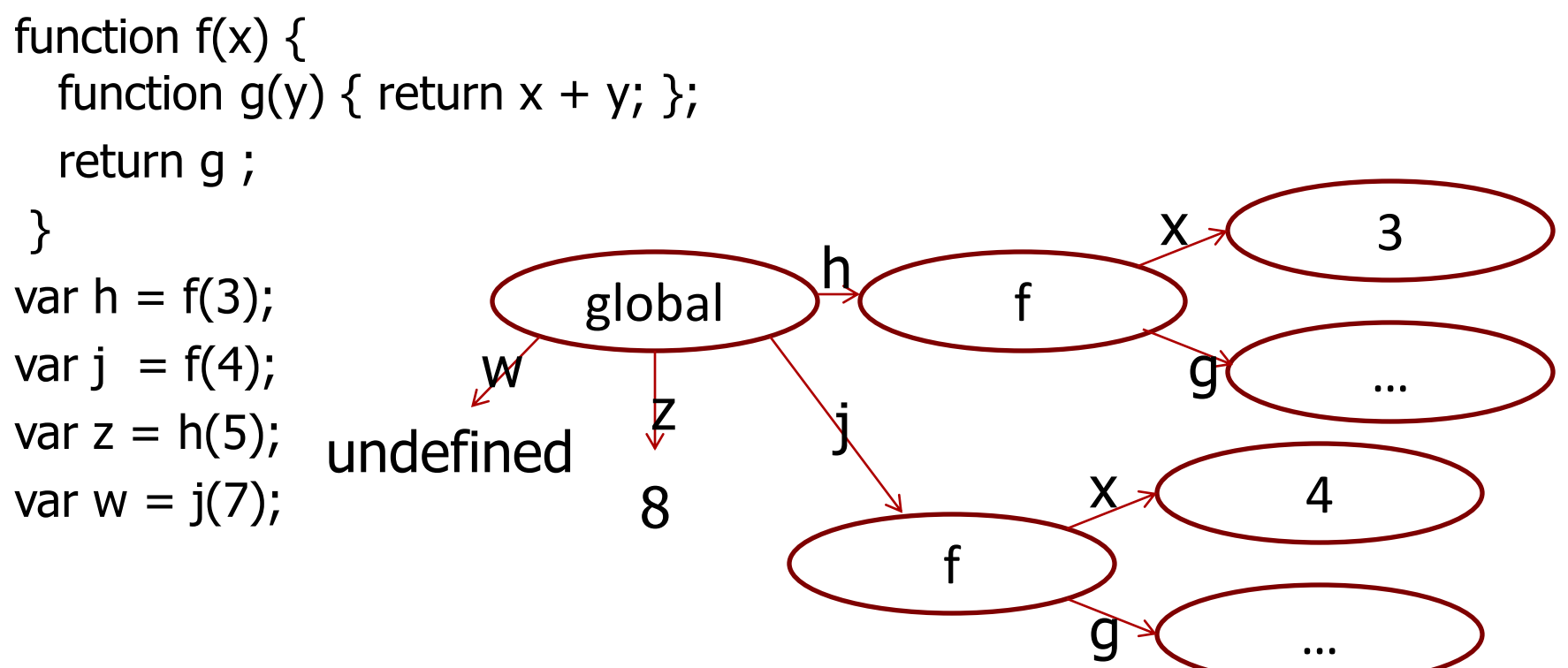

# Implementing Closures(4)

```
function f(x) {
   function g(y) { return x + y; };
     return g ;
 }
var h = f(3);
var j = f(4);
var z = h(5);
var w = j(7);
h= null;
                                                 global
                                                      8
                                     \begin{array}{ccc} 1 & \mathcal{E} & \mathcal{E} \\ 1 & \mathcal{I} & \mathcal{I} \end{array}z
                                        w
                                                                                       f
                                                                                                                      3
                                                                                                                      …
                                                                                                    \overline{\mathsf{X}}\mathsf Cf
                                                                                                                4
                                                                                                                …
                                                                                              \overline{\mathsf{X}}
```
g

# Garbage collection

- Automatic reclamation of unused memory
	- Navigator 2: per page memory management
		- Reclaim memory when browser changes page
	- Navigator 3: reference counting
		- Each memory region has associated count
		- Count modified when pointers are changed
		- Reclaim memory when count reaches zero
	- Navigator 4: mark-and-sweep, or equivalent
		- Garbage collector marks reachable memory
		- Sweep and reclaim unreachable memory

Reference http://www.unix.org.ua/orelly/web/jscript/ch11\_07.html Discuss garbage collection in connection with memory management

## Exceptions

- Throw an expression of any type
	- throw "Error2";
	- throw 42;
	- throw {toString: function() { return "I'm an object!"; } };
- Catch

```
 try { …
} catch (e if e == "FirstException") { // do something
} catch (e if e == "SecondException") { // do something else
\{ catch (e)\{ \} \{ // executed if no match above
 }
```
Reference: http://developer.mozilla.org/en/docs/ Core\_JavaScript\_1.5\_Guide :Exception\_Handling\_Statements

# Object features

- Dynamic lookup
	- Method depends on run-time value of object
- Encapsulation
	- Object contains private data, public operations
- Subtyping
	- Object of one type can be used in place of another
- Inheritance
	- Use implementation of one kind of object to implement another kind of object

#### **Concurrency**

- JavaScript itself is single-threaded
	- How can we tell if a language provides concurrency?
- AJAX provides a form of concurrency
	- Create XMLHttpRequest object, set callback function
	- Call request method, which continues asynchronously
	- Reply from remote site executes callback function
		- Event waits in event queue…
	- Closures important for proper execution of callbacks
- Another form of concurrency
	- use SetTimeout to do cooperative multi-tasking
		- Maybe we will explore this in homework …

# Unusual features of JavaScript

- Some built-in functions
	- Eval (next slide), Run-time type checking functions, …
- Regular expressions
	- Useful support of pattern matching
- Add, delete methods of an object dynamically
	- Seen examples adding methods. Do you like this? Disadvantages?
	- myobj.a = 5; myobj.b = 12; delete myobj.a;
- Redefine native functions and objects (incl undefined)
- Iterate over methods of an object
	- for (variable in object) { statements }
- With statement ("considered harmful" why??)
	- with (object) { statements }

# JavaScript eval

- Evaluate string as code
	- The eval function evaluates a string of JavaScript code, in scope of the calling code
- Examples

var code = "var  $a = 1$ "; eval(code); // a is now '1' var obj = new Object(); obj.eval(code); // obj.a is now 1

- Most common use
	- Efficiently deserialize a large, complicated JavaScript data structures received over network via XMLHttpRequest
- What does it cost to have eval in the language?
	- Can you do this in C? What would it take to implement?

# Other code/string conversions

• String computation of property names

var  $m = "toS";$  var  $n = "triangle";$ Object.prototype $[m + n]$  = function(){return undefined};

- In addition
	- for  $(p \text{ in } o)$  $\{... \}$
	- $o[p]$
	- $eval(...)$

allow strings to be used as code and vice versa

#### Lessons Learned

- Few constructs make a powerful language
- Simplifies the interpreter
- But the interaction can be hard to understand for programmers

– JSLint

• Hard for compilation, verification, …

# References

- Brendan Eich, slides from ICFP conference talk
- Tutorial
	- http://www.w3schools.com/js/
- JavaScript 1.5 Guide
	- http://developer.mozilla.org/en/docs/Core\_JavaScript\_1.5\_Guide
- Douglas Crockford
	- http://www.crockford.com/JavaScript/
	- JavaScript: The Good Parts, O'Reilly, 2008. (book)
- David Flanagan
	- JavaScript: The Definitive Guide O'Reilly 2006 (book)
- Ankur Taly
	- An Operational Semantics for JavaScript